# **Business Analytics Forum**

The Premier Conference for Information and Analytics

2 **14, 14, 2010** Gold Coast Convention and Exhibition Centre Queensland, Australia

### **Macro Expressions**

Philip Wittann Business Analytics 嚸 ini<br>I

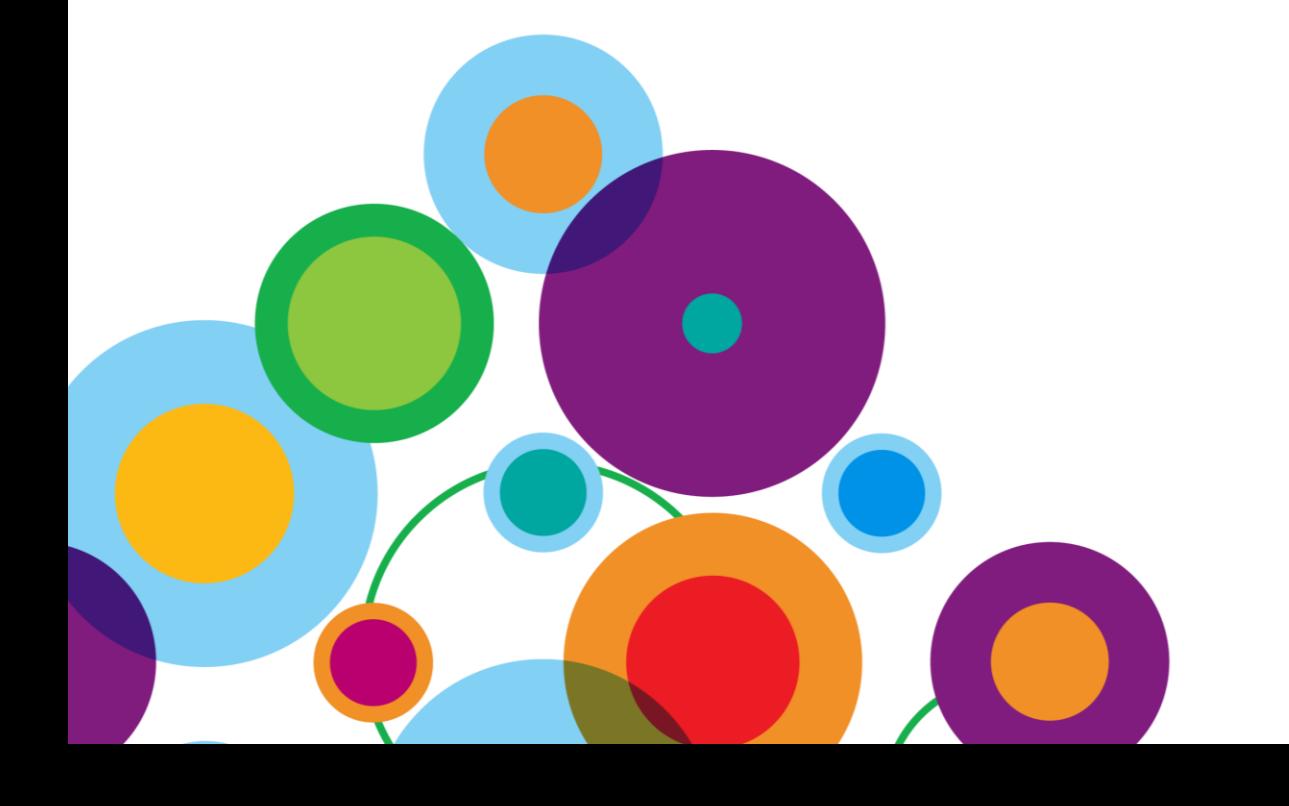

#### **Why are macro expressions useful?**

- Macros are processed before a query is generated
- Macros can perform value lookups
- Macros can act on user input values

#### **What it means to you**

- Simplified queries
- Enhanced dynamic reporting

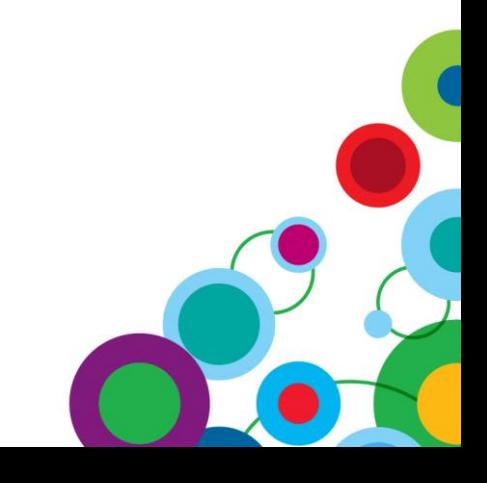

#### **Basic Macro Syntax**

- A macro expression begins and ends with hash marks **#<expression elements>#**
- Elements of a macro expression
	- Session Parameters
	- Parameter Maps
	- Macro functions
- A macro expression can be used just about anywhere
	- Data source query subject SQL
	- Calculations
	- Filters
	- Data source connection properties

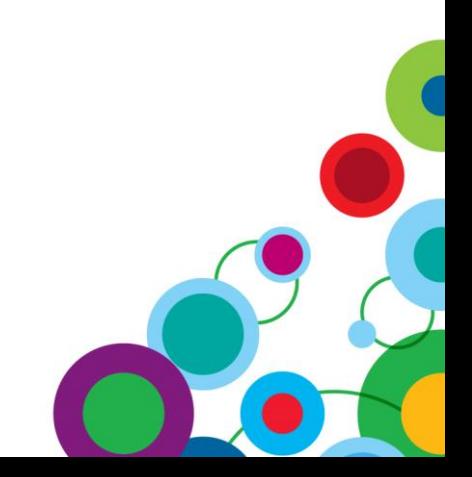

#### **Elements of a macro expression**

#### *Session Parameters*

- Values from an authentication source
- Constants defined in your Framework Manager model

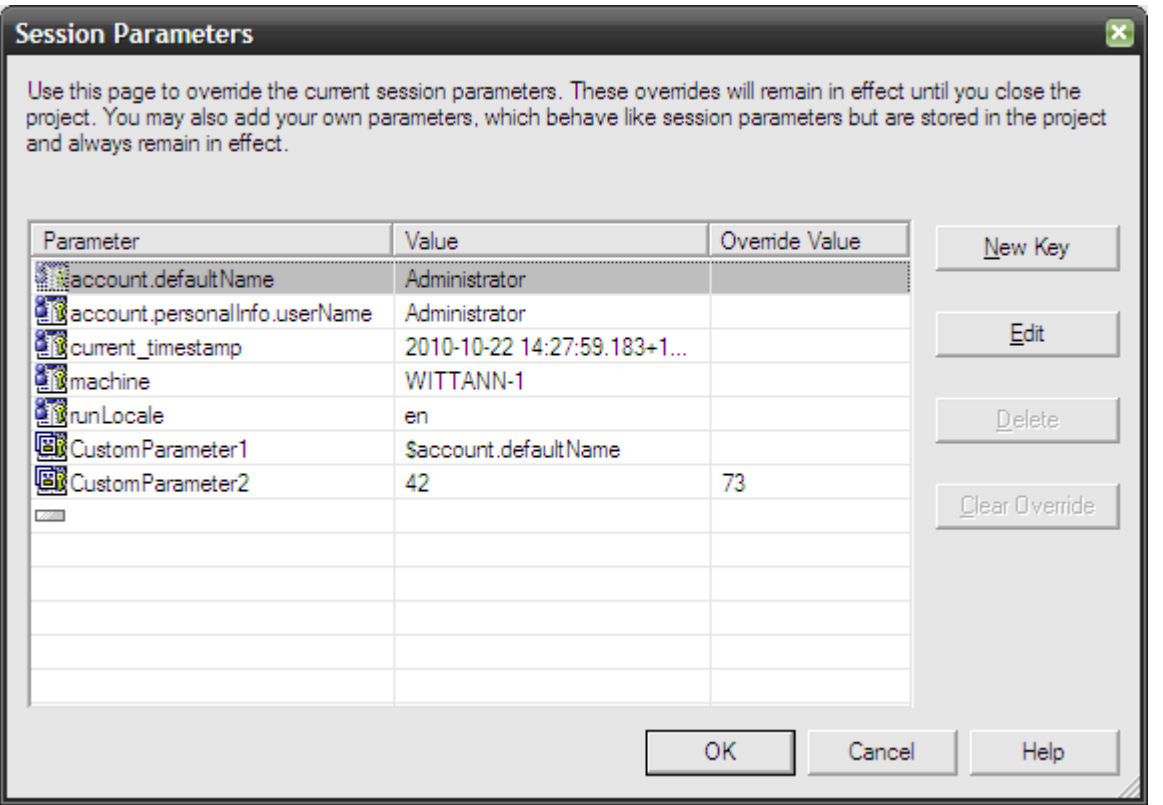

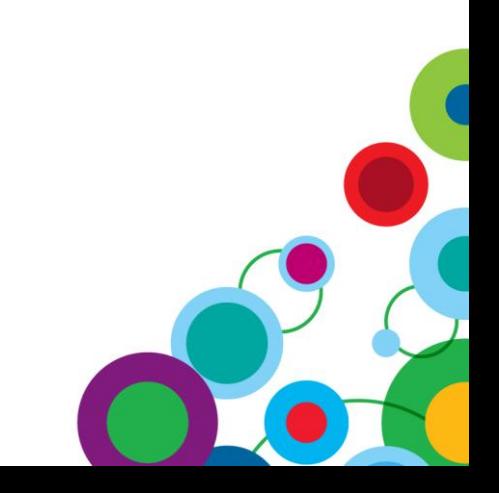

嚸 ⊪

#### **Elements of a macro expression**

#### *Parameter Maps*

- **Static list of keys and values**
- Query-driven set of keys and values

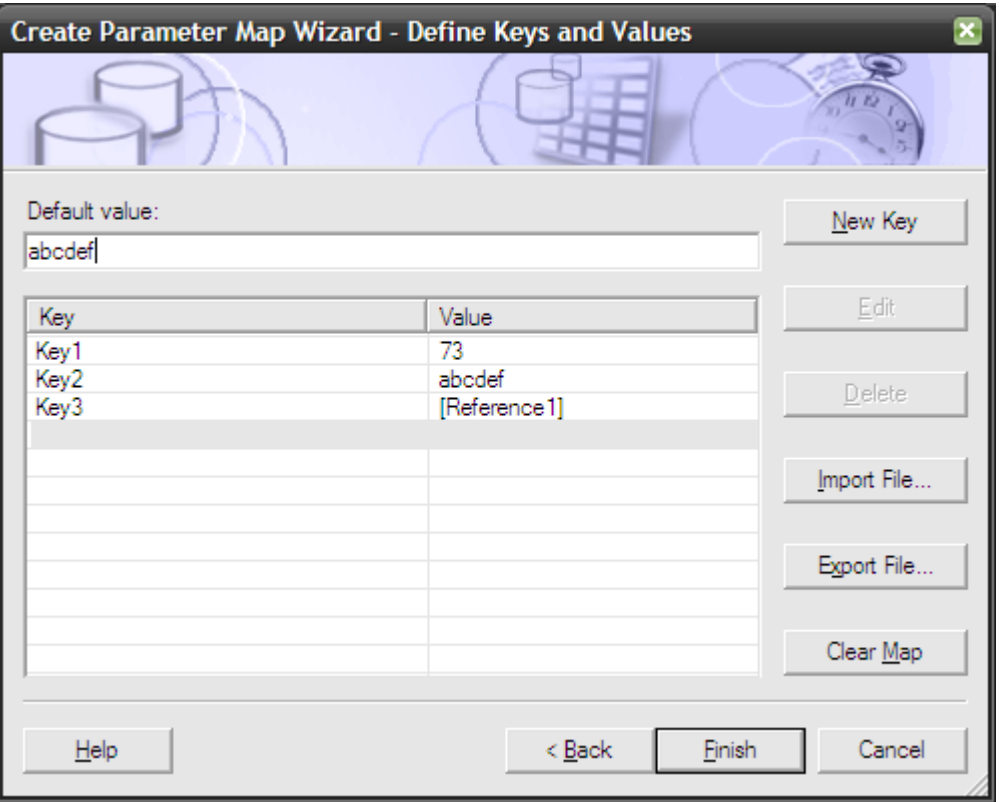

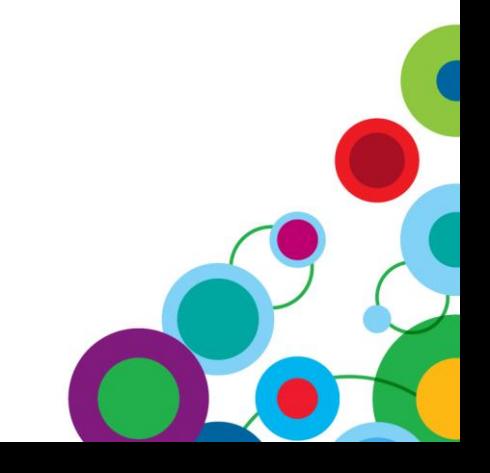

أرسا<br>أرسا ini<br>|...|

#### **Elements of a macro expression**

#### *Parameter Maps*

- Static list of keys and values
- **Query-driven set of keys and values**

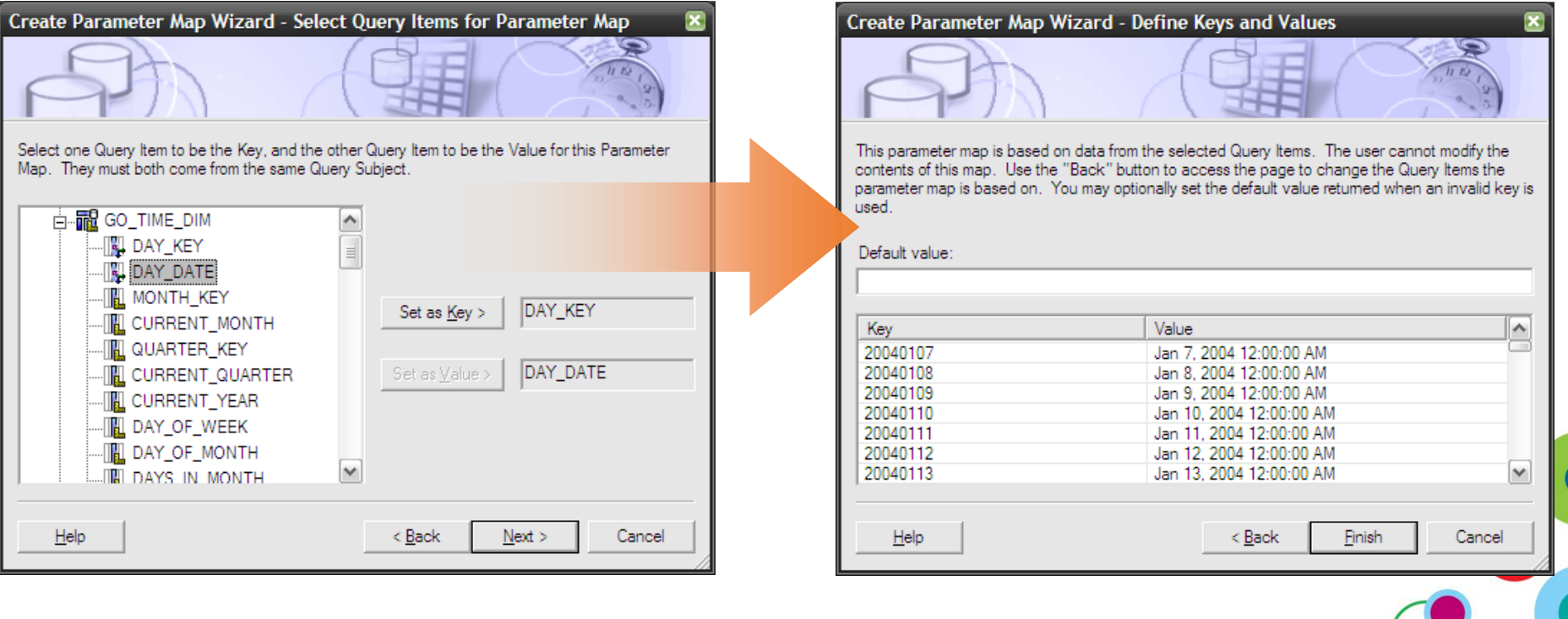

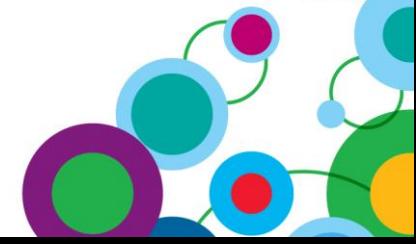

G) 嚸 ini<br>|...|

#### **Performing simple lookups**

- Typically performed by a join to a lookup table
- Can be replaced by a parameter map lookup
	- Removes unnecessary tables joins
	- Preprocesses complex expressions to simplify filter predicates
	- Caches results for future use

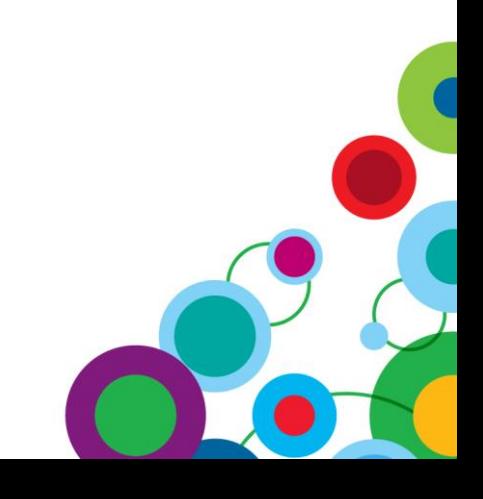

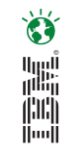

#### **Performing simple lookups**

*Demo*

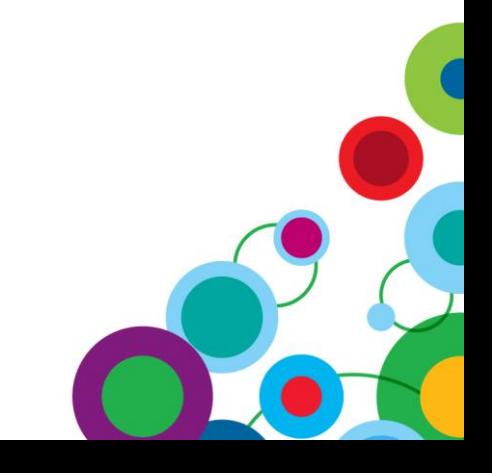

Ö

ter<br>E

#### **B** 嚸 ini<br>|...|

#### **Macro functions**

- Relatively small set of functions
- Powerful when used in combination
- Useful functions to remember
	- prompt, promptmany
	- join, split, csv, array
	- substitute
	- timestampMask

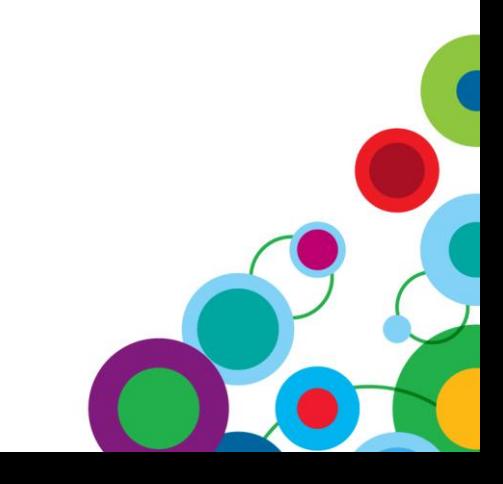

#### **Macro functions**

*prompt, promptMany*

**prompt ( prompt\_name , datatype , defaultText , text , queryItem , trailing\_text )**

Simple prompting scenario:

- [Namespace].[Query Subject].[Query Item] = ?Parameter Name?
- [Namespace].[Query Subject].[Query Item] = #prompt('Parameter Name', 'integer', '0')#

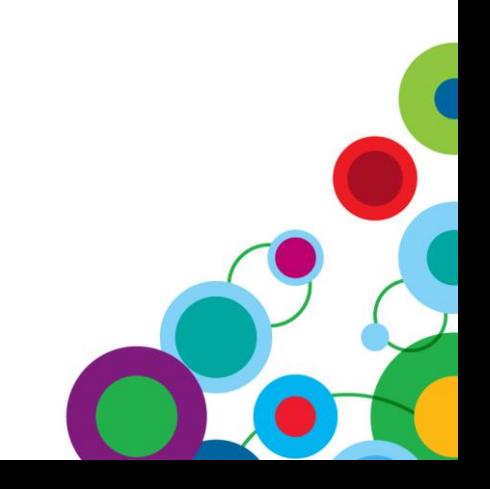

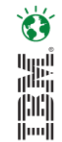

#### **Macro functions**

*prompt, promptMany*

Dynamic data item selection scenario:

• #'[Namespace].[Query Subject].[' + prompt('Parameter Name', 'token', 'Query Item Name') + ']'#

- [Namespace].[Query Subject].[Column A]
- [Namespace].[Query Subject].[Some other column name]

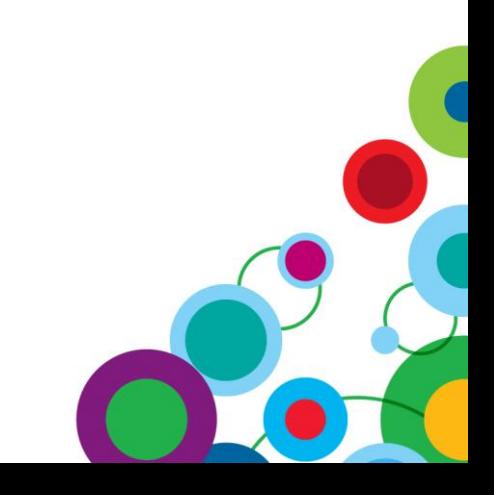

#### **Macro functions**

*prompt, promptMany Demo*

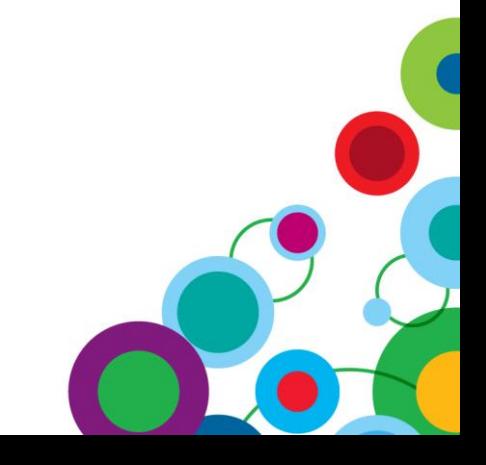

Ö

ter<br>E

#### **Why are macro expressions useful?**

- Macros are processed before a query is generated
- Macros can perform value lookups
- Macros can act on user input values

#### **What it means to you**

- Simplified queries
- Enhanced dynamic reporting

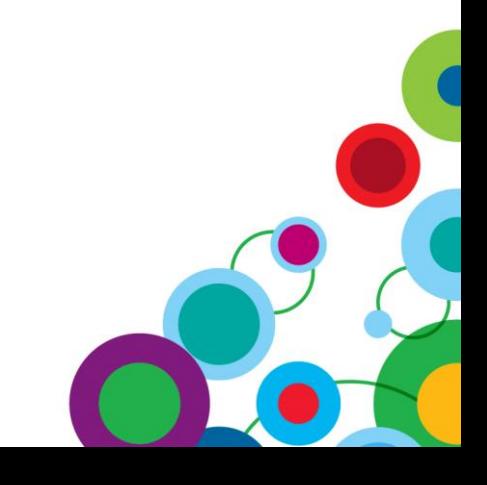

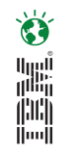

# *WIN an Apple***®** *iPad*

Please remember to complete your session evaluation online at the Communication Station or point your Smart Phone browser to:

## www.spss.com/goldcoast

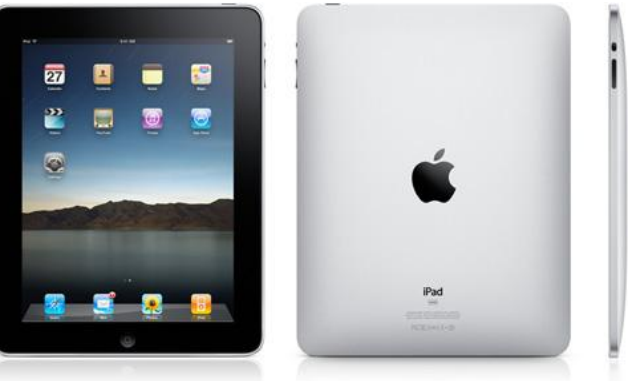

For a chance to win an Apple<sup>®</sup> iPad

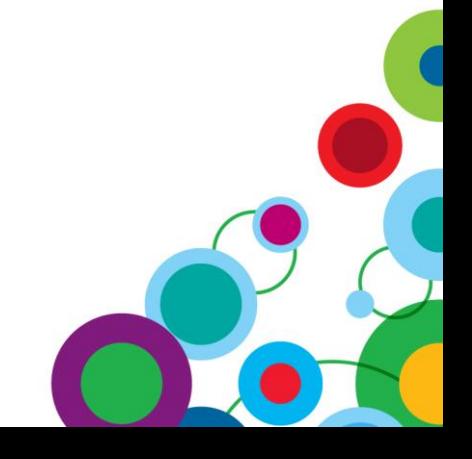